## **Download File Installer Photoshop Cs2**//TOP\\

A powerful Photoshop alternative for photographers and other creative professionals. The Adobe Photoshop family is comprised of a suite of leading commercial graphics and design applications: Adobe Photoshop, Adobe Illustrator, Adobe InDesign, Adobe Acrobat Professional, Adobe Flash Professional, and Adobe Dreamweaver. All apps have an Android version available in Google Play! Adobe Photoshop is a very effective application used in almost any field that involves digital photography. It is a powerful and complex program that works in many different ways. It also has a huge number of features that will satisfy the needs of anyone who uses it. A large number of Photoshop users are designers that use the program to create their designs and then print the images. Other users are photographers who use the program to create their masterpieces. And people are even using it to create movie posters. But there are many other ways that Photoshop can be used. Try it out and see how it works for you!

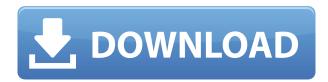

If you are already familiar with Photoshop, you'll notice some changes in how the Bridge works. You see, the Previews view of every image is now connected to your Lightroom catalog, so if you change the image to a different app, the Previews are also updated live to but in the new app. In 5.2 you can automatically save copies of each Preview while editing, so if you want to share changes to the original while working on the copy, you can just drag and drop the changes in a special panel. This saves a ton of space, because the copy is sized exactly to the original. You can always save the changes on adjustments, as well, in case you want to tweak things later. Drew has always used Photoshop almost exclusively, but says that at 10.3, the interface has moved to the right with more icons, more controls and more ways to access options and tools. In fact, it feels more like a program than a full Photoshop toolset. He found that with Photoshop CS6, the tools have moved to the right, but the menus and general interface are more complex, even compared to Adobe Elements 10. Lightroom and Photoshop require the use of additional applications in order to create the perfect visual product. Both are full screen applications that require the vast majority of desktop real estate. If some of these other applications are not installed, or the system crashes, the work you have so diligently created might be lost. Once an image is edited, the work continues to evolve. Individuals may further edit a work by adjusting the color, wording, artwork, etc simply because they can. Education from color corrections...

## Photoshop 2022 (Version 23.1.1) With Key Serial Number For Mac and Windows 64 Bits {{ upDated }} 2022

Using presets, or pre-designed tools and color palates, helps you create professional-looking images quickly. You can choose to assign any of the available tools to any of the brush tools. When your image is ready, you can use the Copy or Paste command to add or remove different areas to the current document. Workflow gives you a list of all available tools and tasks. It's a task manager that helps you to organize your images and design projects. When you are designing on a very large document, you will be able to find helpful tips. Canvas design allows you to create and edit websites, social media graphics, and other content in one place. You can also create beautiful designs, use powerful tools, and get edits from certified pro designers. While you don't need any artistic skills, Canva will help you create a professional graphic, print it, and get started in minutes. The first thing you will be able to do after setting up Photoshop is to use the "file" option. This will bring up a box where you can organize the pictures of your choice. You can either add a picture file if it is already in your computer or you can add a new file. This tutorial explains a couple things about how to use Photoshop such as how to split, merge, and crop a picture file. Also, you will learn about using the "layers" option and how to use the "choose tool" option and how to use the "zoom tool" option. These are some of the basic components of Photoshop. More advanced tools such as color adjustment and editing will be added in later lessons. e3d0a04c9c

## Photoshop 2022 (Version 23.1.1) Download free With Activation Code Full Product Key PC/Windows 2023

"With more than 20 years of experience designing software solutions for graphic artists, I am very excited about what we are unveiling today," says Shantanu Narayen, who will assume the role of president, Adobe, at the end of June. "We are deeply identifying and addressing the concerns of creative professionals worldwide. Our customers have incredible expectations of the industry's top creative application." "We've put a lot of work into preparing the creative community for the future and preparing Photoshop for work in the new, more complex world of AI-enabled, real-time collaboration. With these new innovative capabilities, as well as sharing for review, it's never been easier to collaborate on a single project -- from a single computer, with a single click," said John Plueger, senior vice president and general manager, Photoshop. "We're also excited to add much more collaborative capabilities in the Cloud. Millions of people are using Photoshop every day and we anticipate even greater growth with the Creative Cloud and collaborative capabilities in the cloud." The team is also excited about the new features in Photoshop CC. These features include a web-based version of Photoshop and features that enable you to connect the desktop app to Amazon's Amazon S3 cloud infrastructure, and push and pull files from it through the Web. Adobe said that the flagship Photoshop CC's new built-in AI engine, Adobe Sensei, uses deep learning and natural language processing to continuously analyze images, materials and text. Specifically, the new AI feature enables the use of captions to accurately detect and name objects in images. For example, a caption - named Color Board - can provide a color picker anywhere on a workspace -- be it a slide appearance, 2D photo or building model. In addition, images can now be detected based on places in a photograph. Within the new version, an automatic wedding detection by AI also can be used to detect wedding-related images, a capability Adobe has tested in an extremely restrictive environment.

anurag 10 in photoshop cs2 download gratis download photoshop cs4 full version download photoshop cs2 full version free download photoshop cs2 for pc download photoshop cs2 full crack keygen download plugin camera raw photoshop cs4 download portraiture for photoshop cs4 download portraiture plugin for photoshop cs4 adobe photoshop cs kostenlos downloaden download cs photoshop cs6

Adobe Photoshop Elements, 7th Edition features the latest version of Photoshop Elements, with all the tools you need to create and edit photos, illustrations, logos, and more. No design experience is necessary. Adobe Sensei AI features include:

- **Selection improvements** that enhance the accuracy and quality of selections.
- **Photoshop Eye Trace** for quickly tracing selections and camera strokes, without the need for individual templates.
- **Remix**—a new feature that enables anyone to remix an existing image, including the original photographer.

Adobe Photoshop is becoming a design tool to a professional level. It focused on the creativity and bringing out the best in your images. Adobe Photoshop is now a creative and design tool. The creative changes introduced with Photoshop CS3 and Photoshop CS4 really affect the way you work.

Start designing your next masterpiece with these best Photoshop features for designers. Leverage the power of AI to improve your work, whether you're editing your images or designing a logo. With the new features in Photoshop, Adobe Sensei AI can work in the background as an assistant, analyzing images, detecting type and logos, and automatically suggesting substitutions. Users can also use Adobe Sensei AI with Adobe XD. The classic look of Photoshop's marquee tools, layer panels and paths are all part of the new interface, and the tools and panel layouts are also redesigned for ease of use. There are also new features to help enhance your photos with the new Content-Aware Fill tools, as well as an updated Content-Aware Move feature. So, speed up your photo editing process with the new features Adobe has added to Photoshop on the web.

Adobe has always been dedicated to the best quality in design work. The newest editions have recently focused on quality with a vision of premium design and content, improving the user experience on desktop Photoshop and mobile apps. The redesigned experience of Photoshop is helping users ubiquitously create and share while realizing the benefits of organization and collaboration. Adobe has introduced multiple ways for designers to easily organize content and discussions. New tab to organize on desktop, Air, mobile, and web tabs users can populate and share with content or businesses. "The web is incredibly complex for designers, and with the growth of the Creative Cloud, we wanted to bring Photoshop into web design for the first time. The landing experience and user experience on relevant web sites with photographers and designers is seamless. We've centralized the complete Photoshop experience on the web itself by bringing in Photoshop for the web into the control bar and into documents that can be further organized into folders." said Yair Cagan, vice president of product management for Photoshop. Through Explode Scroll, Photoshop allows you to connect and update multi-page files from your tablet, web browser, and your desktop. Thanks to the new Explode Scroll feature, it's now safe to access and collaborate on large, multi-page files. You can also create multi-page files for different designers, teams, or another purpose from anywhere on your device, your browser, or your desktop. 'Find' the file, and you can now access it guickly and easily in 'single page' mode, and make edits without accessing your entire original design from the entire file. You can also access the file again from its previous bulk mode.

 $\label{lem:https://soundcloud.com/sperchantmarto1988/graphic-equalizer-pro-22-serial-number \\ https://soundcloud.com/trammibyrcho1979/capella-71-keygenrar \\ https://soundcloud.com/nzokofizzyz/solucionario-teoria-electromagnetica-hayt-5-edicion \\ https://soundcloud.com/mickforkforsonp1972/file-magic-gold-edition-19819-with-crack-download-late st$ 

https://soundcloud.com/hearyzakulas/spatial-manager-autocad-crack-2012-43 https://soundcloud.com/snoozexvepe1981/rockwell-arena-14-full-version-crack-torrent

Chromium's convenience comes at the cost of modularity, a natural trade-off. While each browser has its own particular quirks and bugs, Chromium is technically the most cross-platform out of the browsers on this list. Unfortunately, this also means that Chromium is the only option that doesn't leverage native GPU acceleration for element interactions. This puts its performance well below the other options, and will require workarounds within applications to get native the experience you anticipate when using a web browser. Mozilla's Mozilla Firefox browser projects to be driven by the community and not by user experience, providing targeted updates faster to bridging the gap between a transition from one release to the next. Mozilla's alternative approach to remaining relevant as Google transitions its primary browser, Firefox now focuses more on enterprise features like data storage and process management than on the personal user experience typical of Chrome and other browsers. However, most of this functionality is available within the Firefox Quantum

browser that is in beta. Modularized elements, multiprocess, and conditional style inheritance are provided via native JavaScript to enhance native GPU acceleration. You can continue to use the highly employed technologies of stylish classes and JavaScript-based reusable components (CSS) to make common design tasks easier, but that is until native acceleration is available for such features. Window layouts are more customizable and flexible than most other browsers, and are highly extensible. History for browsing sessions is also kept in the browser inside the RAM rather than in a database. This allows you to make more out-of-date web pages available to be used as bookmarks.

http://classacteventseurope.com/wp-content/uploads/2023/01/mercend.pdf

http://efekt-metal.pl/?p=1

http://www.sansagenceimmo.fr/wp-content/uploads/2023/01/Download-Pixel-Bender-Plugin-For-Photoshop-Cs5-NEW.pdf

https://standoutfitness.com/wp-content/uploads/2023/01/leodare.pdf

https://awaazsachki.com/2023/01/adobe-photoshop-2022-version-23-0-torrent-activation-code-with-keygen-new-2023/

 $\underline{https://tidmodell.no/wp-content/uploads/2023/01/Free-Download-Photoshop-Cs2-Keygen-UPD.pdf}$ 

https://teenmemorywall.com/download-camera-raw-plugin-for-photoshop-cs2-hot/

http://holger-schleiffer.de/?p=17378

https://www.academiahowards.com/wp-content/uploads/2023/01/Adobe-Photoshop-CS6-With-Serial-

Key-For-Windows-2023.pdf

 $\underline{https://www.divinejoyyoga.com/wp-content/uploads/2023/01/Download-Extract-Filter-Plugin-For-Adobe-Photoshop-Cs6-NEW.pdf$ 

http://www.bevispo.eu/wp-content/uploads/2023/01/uniteli.pdf

http://plantsacademy.com/wp-content/uploads/2023/01/salkatr.pdf

 $\underline{https://vir-expo.com/wp-content/uploads/2023/01/Adobe-Photoshop-70-Setup-Old-Version-Free-Down}\\ \underline{load-REPACK.pdf}$ 

https://www.giggleserp.com/wp-content/uploads/2023/01/breabenn.pdf

 $\underline{https://provisionsfrei-immo.de/wp-content/uploads/2023/01/Adobe-Photoshop-Cs6-Free-Download-For-Tablet-HOT.pdf}$ 

 $\frac{http://texocommunications.com/adobe-photoshop-2021-version-22-4-3-license-keygen-windows-lifetime-patch-2023/$ 

https://www.digitalgreenwich.com/stylish-bengali-fonts-for-photoshop-download-repack/

https://serkit.ru/wp-content/uploads/2023/01/micvin.pdf

https://thecryptobee.com/download-photoshop-2020-64-bit-with-crack-full/

https://xn--80aagyardii6h.xn--p1ai/photoshop-new-latest-version-download-link/

 $\underline{https://mountainvalleyliving.com/wp-content/uploads/2023/01/Download-free-Adobe-Photoshop-CC-2020/01/Download-free-Adobe-Photoshop-CC-2020/01/Download-free-$ 

014-Full-Product-Key-Free-Registration-Code-WinMac-x3264.pdf

https://matzenab.se/wp-content/uploads/2023/01/geoguir.pdf

 $\frac{https://wearebeach fox.com/wp-content/uploads/2023/01/Adobe-Photoshop-Cs3-Latest-Version-Free-Download-LINK.pdf}{}$ 

http://knowthycountry.com/?p=35641

https://quicktoptens.com/wp-content/uploads/2023/01/Photoshop CC 2019 version 20-1.pdf

 $\underline{https://cokocaj-trgovina.com/wp-content/uploads/2023/01/Neon\_Glow\_Effect\_Photoshop\_Download\_V}\\ ERIFIED.pdf$ 

 $\frac{https://www.glasspro.pl/2023/01/02/camera-raw-adobe-photoshop-cs3-free-download-extra-quality/https://karydesigns.com/wp-content/uploads/2023/01/Free-Download-Noiseware-Professional-For-Adobe-Photoshop-Cs3-LINK.pdf$ 

https://entrelink.hk/political/adobe-photoshop-latest-version-free-download-full-version-with-key-excl

usive/

https://pulpitsupplypreachers.com/wp-content/uploads/2023/01/qadeamb.pdf

http://hotelthequeen.it/?p=131894

http://medlifecareer.com/?p=25829

https://oxfordbluebird.com/wp-content/uploads/2023/01/Photoshop 2022 Neural Filters Download

Windows\_REPACK.pdf

https://boyutalarm.com/?p=2886

https://coletandovidas.org/wp-content/uploads/2023/01/kezcha.pdf

https://therobertcoffeeshow.com/wp-content/uploads/2023/01/graidarb.pdf

http://crossroads-bv.nl/?p=14485

 $\underline{https://jiffycovid19news.com/wp\text{-}content/uploads/2023/01/Adobe\_Photoshop\_2022\_Version\_231.pdf}$ 

https://www.jlid-surfstore.com/?p=12867

One of the biggest changes for the year ahead is a revolution in the way the most popular image editing app works. Photoshop will act as a true desktop client for any browser, so you can stay in Photoshop and work on the desktop, laptop or iPhone and edit on the go. To give users ultimate control over your image editing, you can also edit directly on Canvas with the newMagic Carpet feature. For the first time, you can create a copy of the image, and edit it as you would on the desktop--back and forth and up and down. With the new Fast Selection feature, you can adaptively crop an image or selection to a perfect fit or get guickly started. Adobe's face recognition technology, Adobe Sensei AI, is transforming the way people use Photoshop. The AI-powered collaborative workspace, powered by Adobe Sensei AI, enables a new level of collaboration, enabling users to invite teammates and share work without leaving Photoshop. You can collaborate without the hassle of downloading files or working from a variety of devices, all from within Photoshop. Finally, Photoshop editors can share their screen more effectively with a new One-click Email feature. Adobe has also worked with 125,000 volunteers to win your votes in this year's annual "Picture of the Year" competition. So, to help you select your favorite image, Adobe has improved the images displayed in the contest. While the contest remains open for almost six weeks, it will be available only for users who install the latest updates to Photoshop and to Photoshop Creative Cloud. Be sure to check back every day to catch all the action!